## 知 NE08E 在VRP3.10上如何查看系统内存、CPU利用率及各接口板的任务进程 信息

**[周灯台](https://zhiliao.h3c.com/User/other/0)** 2006-09-18 发表

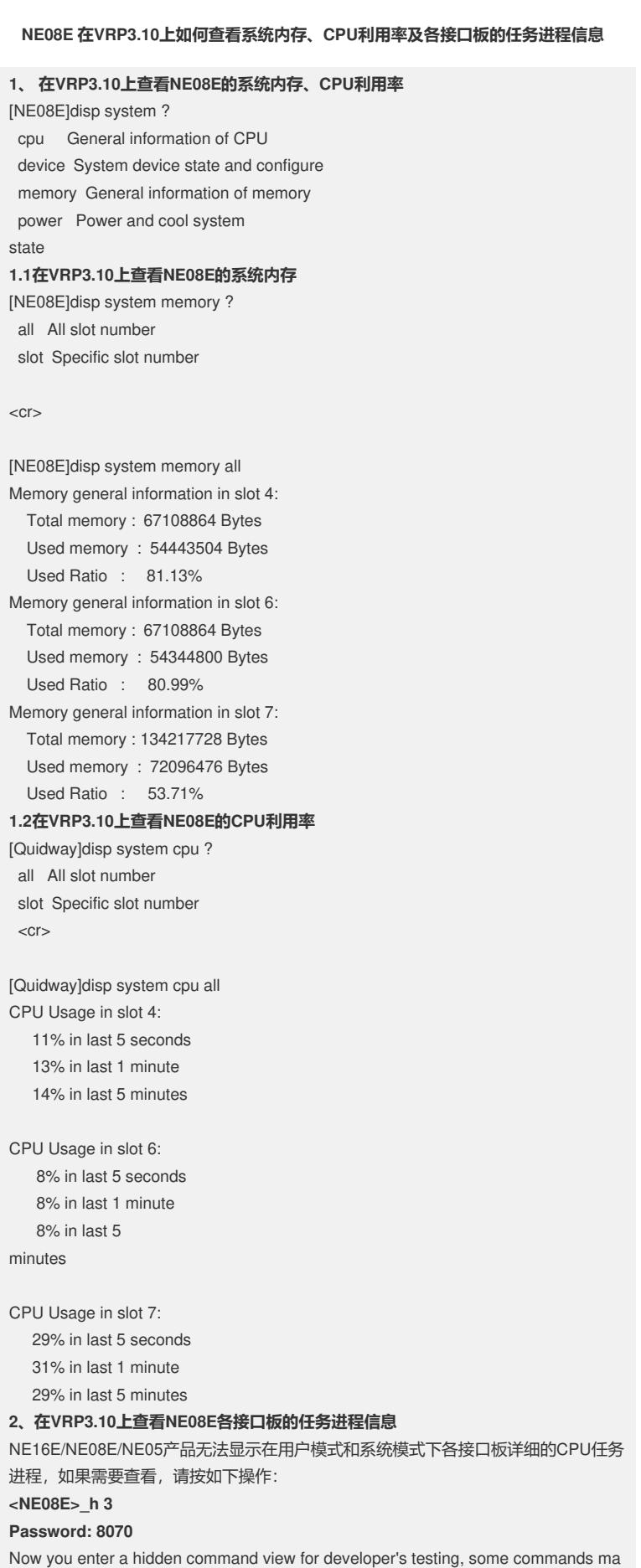

y